Digital

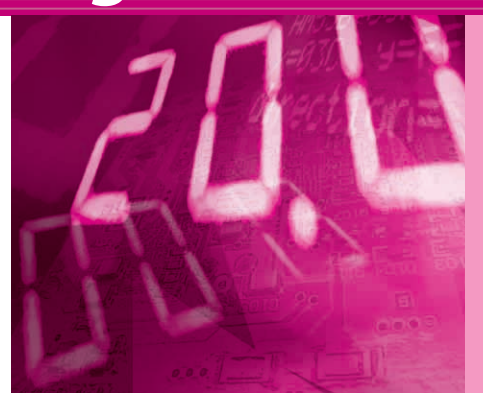

# HDL 記述による設計法をマスタする **実験で学ぶロジック回路設計**

**木村 真也** *Shinya Kimura*

<sup>第</sup>**7**<sup>回</sup> 定石2 コピーしながら効率良く記述

今回は,if と case の二つの予約語を紹介しまし ょう.

まったく同じ組み合わせ回路が複数ある場合,コピ ーしながら効率良く記述できるだけでなく、読みやす くなります.例として**図 7 - 1** に示す 7セグメント LED表示回路を複数個 HDLで記述することを考えて みます.**写真 7 - 1** に示すのは,ロジック回路学習ボ ードを使って,2桁表示の 7セグメント LEDを点灯さ せているところです. **〈編集部〉**

### 複数の7セグ LED 駆動回路を作る

**● ?や**:**を使って書くと面倒なうえに読みにくい** ?や:は,同じ条件で機能する複数の式を記述する 場合、同じ条件を繰り返し書いていかなければなりま せん.複数の 7セグメント LED駆動回路を前回紹介 した方法で記述すると,**図 7 - 2**(**a**)のように,同じ条 件を何度も書くことになりスマートではありません.

また論理合成した際に,複数の同じロジック回路が 無駄に合成される可能性があります.条件を修正する 必要が出てきた場合も,複数の箇所を変更しなければ なりません. 読みやすさの点でも劣ります.

if 文や case 文も同様に、function の中に記述 して、設定した値を条件によって変更したいときに利 用できます. 両者の違いは、if や case は、同じ条 件下で複数の式を書くことができる点です.

?,:の使いどころは,条件が単純な場合です.

**● 同じ回路をコピーしながら効率良くスマートに書 ける ifと case**

**図 7 - 2**(**b**)に示すように,回路が複雑な場合や同じ 条件下で,複数の同じ式をコピーしながら効率良く記

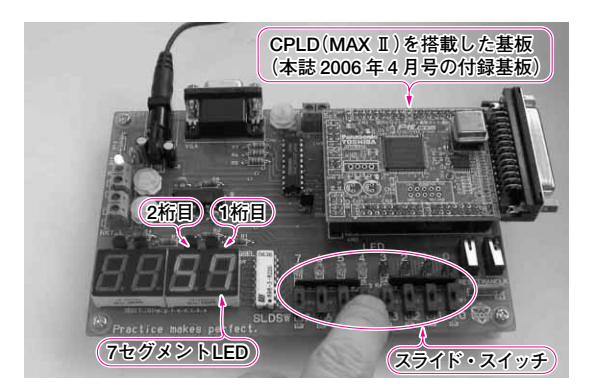

**写真 7 - 1 ロジック回路実習ボードを使って 2 個の 7 セグメン ト LEDに数値を表示する回路を動かす** スライド・スイッチ(0 ~ 3)の設定値を 2 桁 7 セグメント LED の 1 桁目 に,スライド・スイッチ(0 ~ 4)の設定値を 2 桁目に表示する

#### **Keyword 1**

#### 2進数と BCD コード

BCD コード(Binary Coded Decimal code, 2進化 10 進 数符号)は,1 桁の 10 進数の値に,4 桁の 2 進数を対応さ せる数値表現のための符号です.

**表 7 - A** にこの対応を示します.2 進数 4 桁の各桁の重み 付けは上位桁から 8,4,2,1 です.例えば,10 進数の 1234 の BCD コード表現は,

BCD コード: 0001001000110100

10 進数 : 1 2 3 4

となります. このように BCD コードは, 2 進数で表現する よりも,多くのビット数を必要としますが,10 進数との 対応がわかりやすい表現です.

#### **表 7 - A BCD コードと 10 進数**

1 桁の 10 進数の値に 4 桁の 2 進数を対応させる

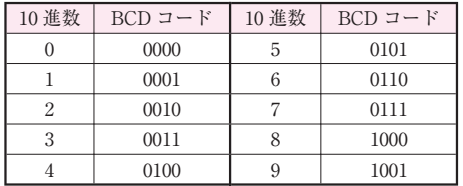

# **Digital**

述したい場合は,予約語 functionを使ってファンクシ ョン化し,if 文や case 文を使って機能を記述しま す. if や case は、同じ条件下で複数の式を書くこ とができます.

本稿では,このような複雑な組み合わせ回路でもス マートに記述できる,ifとcaseを紹介します.

## assign 文の右辺をファンクション化 する

#### **● assignの右辺をモジュール名とモジュールの入出 力名に変える**

多少の語弊がありますが,ファンクション化とは, assign 文の右辺を切り取って独立させることです.

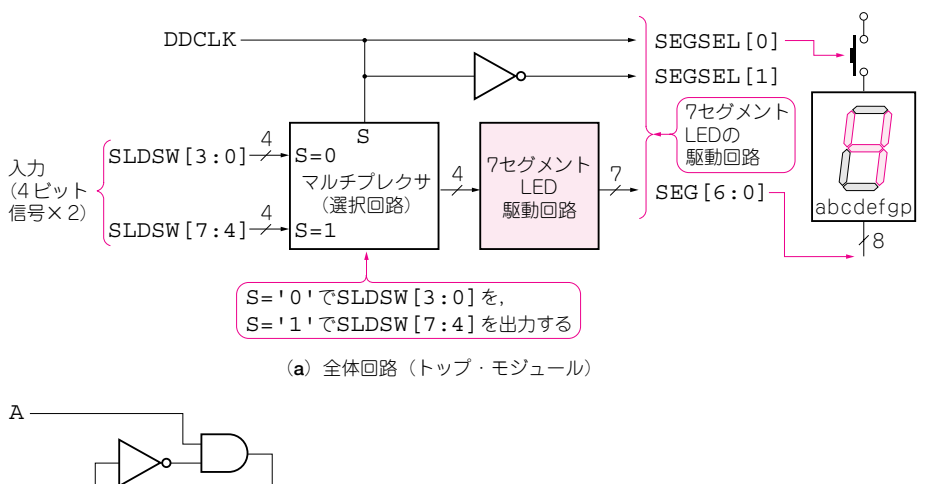

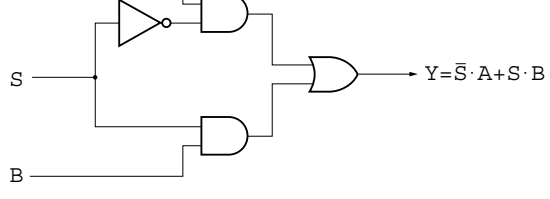

(**b**)1ビット分のマルチプレクサ�

**図 7- 2 図7- 1の回路は?や:を使うときれいに記述できない**

**図 7- 1 2 桁の 7 セグメント LED 表示回路**(1回路分)

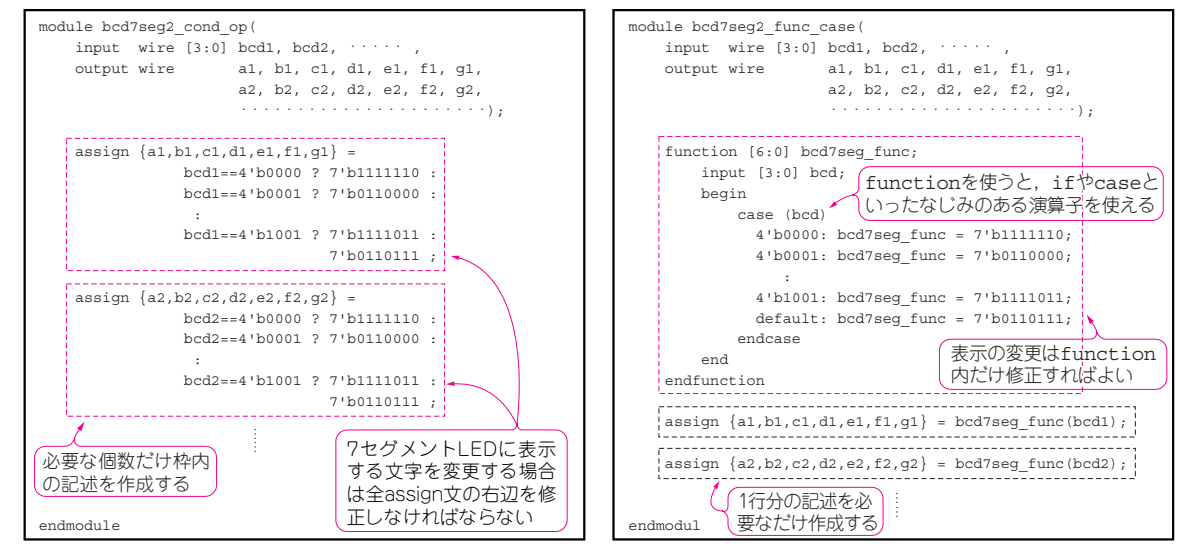

(**a**)ファンクション化しない場合(何度も同じような記述をしている)�(**b**)ファンクション化すると可読性やメンテナンス性が向上する�